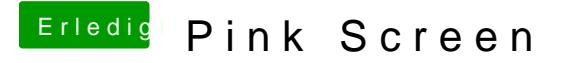

Beitrag von al6042 vom 8. September 2018, 20:19

Schon in Ordnung... Den Monitor hast du 1:1 per DisplayPort verbunden oder arbeitest du Konstruktionen?